## **Adobe Photoshop Cs2 Free Download For Windows 10 Fix**

Installing Adobe Photoshop is relatively easy and can be done in a few simple steps. First, go to Adobe's website and select the version of Photoshop that you want to install. Once you have the download, open the file and follow the on-screen instructions. You can quickly unlock an Adobe Photoshop license by running the software. Just go to the main menu and select "Unlock Software." Select the "unlock software" option and it will open up the software. In it you will see a tool bar at the top of the screen. You can use this to uninstall the license if you want to and then install the software again. You can also select the option "Uninstall Software" to completely uninstall Adobe Photoshop if you wish.

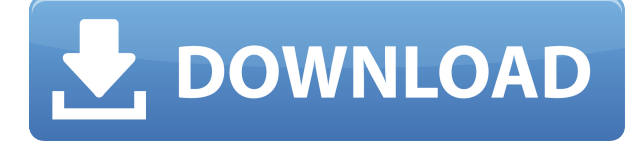

**ABOVE:** A dragon exits an iPhone, the iPhone having come from Adobe's stock library, accessible through the app. **BELOW:** A set of images created with Adobe Photoshop Sketch on the iPad Pro with the Apple Pencil (as it is with the rest of the illustrations in this review). As always with these reviews, the comments here are just for something to chew on. I truly appreciate the work of Photoshop and I know it is difficult to create multiple versions of the same product, each with its own set of features. But wouldn't it be great if Lightroom, Adobe's own CC version of Photoshop, was as robust as Photoshop Elements? And while you are at it, does Adobe need to offer an update to Elements as well? It also has great editing tools, like the **Adobe Sensei AI** technology that helps Photoshop Review to automatically isolate your subject, so you can throw distractions out of the way, or see what you'll lose by erasing it. For a look at that in action, All the same, even in 2016 when you're not running the newest version, the software has continued to evolve and improve. In this review, everything we talk about in software is either new now or new in the past few versions, and that's intentional—this is not a review of an older program. (Since Photoshop 2016 Review, Photoshop is also updated regularly throughout the year and is available free to all users. **ABOVE:** You can open the Comments panel by tapping the  $\text{YEdit}$  icon (see figure above), tap the transparent color and use the color palette to edit the RGB value of the color.

**BELOW:** The Comments panel in the Adobe Photoshop Review. The color of the text can be changed using the color picker (highlighted in yellow).

## **Photoshop 2022 Download License Key Full 2022**

You'll learn how to crop your picture, remove red eye, change brightness, and more. Then, you'll learn how to convert your image from one type to another and to add visual effects to your image. To learn more about designing, design tutorials, and how your design looks on online and mobile, read the FAQ section. You'll learn how to use the magic wand tool to make your images more appealing--

it's really an easy and fun way to personalize your work. More importantly, you'll learn how to practice eye-catching and attention-grabbing designs. Best software to learn graphic design There are dozens of tutorials on every topic imaginable that you can use to help you sharpen your skills. You'll find tutorials on using the marquee tool, the spacing tool, and the brush tool. For example, you'll learn how to use the text tool to add text to your design, how to use the gradient tool to create highly-detailed effects, and how to use the paths tool to create neat shapes. Best software to learn graphic design Here, you will learn how to add the correct amount of shadow and light to your design using the dodge and burn tools. You'll learn how to use the healing brush to remove imperfections from your image, how to use the content-aware tools to get the best results, and how to create a button in just seconds. For example, you'll learn how to make rounded corners, how to use thin metal paths to create scrapbook pages, and how to make a photo look like a professional graphic. e3d0a04c9c

## **Photoshop 2022 Download Serial Key With Product Key x32/64 2023**

The latest version of Photoshop for Mac is Creative Cloud-based, but it does not come with cloud storage—instead, all files are stored locally. In addition, with version 23, it can edit video in the Adobe Premiere Pro application. Using the Elements 20 version of Photoshop now automatically saves in layers, which many users claimed wasn't possible with the older version. I like the new ability to add live effects to my still shots. I also like the ability to add 3D effects to my videos. These programs appear to be very intuitive, but they do require some photo-editing or video-editing skills. These features enable you to quickly create your own 3D effects. It's a great tool for creating 3D objects, along with people and pets in photos. It's still one of the most powerful and easy-to-use photography tools that you can buy. The whole experience is so simple. Adobe is very intuitive and their software is extremely easy to use, and it just works. Adobe Photoshop is now the premier graphics program that's available to everyone. Not only because it offers the ultimate tools and fully equipped, but also because it incorporates the latest enhancements using intelligent AI tools. This is the reason why it's extensively being used by designers and their clients worldwide to create outstanding compositions. Adobe Photoshop makes it incredibly easy to create extraordinary work of art– and share it with the world. To achieve elements of Photoshop that are capable of automatic mirroring, they need to be saved as a PSD file. It has all the methods and feats that one could ever need.

software photoshop cs5 crack free download photoshop cs5 software free download adobe camera raw photoshop cs2 free download adobe photoshop cs2 rar free download adobe r photoshop r cs2 free download adobe reader photoshop cs2 free download camera raw plugin photoshop cs2 free download adobe photoshop cs2 me free download photoshop cs2 free download mac os x adobe photoshop cs2 middle east version free download

Photoshop is not just a photo editing software. It also offers features for video and animation; however, it is most commonly used for editing photos. It doesn't matter if you're a pixel artist, or a professional photographer, or an enthusiast, or a corporate professional, Photoshop is the best tool you can use for photo editing. This software has an online license which allows you access to the latest versions from anywhere. This software is built with a workspace that is used regularly. It has a simple interface that fits both function and design. Not all Photoshop features are available in the mobile version of Photoshop. For example, some of the editing tools are unavailable in the mobile version. If you're working with Photoshop, you'll surely find some things confusable. If you're new to this software, you'll have to learn some basic concepts about how it works in a different way. If you really want to improve with your workflow, you have to know this stuff, and chances are, you will. To help you there, Photoshop CC has a basic tutorial included. You can visit this tutorial by going to the official website. Although it is a basic tutorial, you can follow along and learn how to work with the software. Adobe Photoshop is a software developed and marketed by Adobe. It is a photo editing software for different use cases like, graphic designs, animation, illustration, visual effects, music and sound, and video editing. The Adobe Photoshop CC is the latest version of the software with some many new features.

Do you make your living with your pictures? If so, you'll be glad to know that Photoshop has features that speed up your workflow. You'll be able to automatically change your camera's alignment, or some of the other settings and features that you set while you're taking a photo. These features are powerful, and they allow you to make a constant improvement to the photos you're taking. You can take and adjust as many shots as you like, and you'll keep getting better with each use. **Adobe Photoshop Elements 14** does more than add text, crop, and so on to your photos. It enables you to examine your images in more detail, and it's a quick way to differentiate them just a bit. Like most Elements versions, Elements 14 is a stripped-down version of Photoshop. It gives you a full editing experience with fewer applications and features, saving you more time than you'd expect. You'll spend less time figuring out how to fix your photos, and you'll spend less time wondering how many of the available tools you have. The latest version of Photoshop CC has added a handful of features for pros and advanced users alike. You can now benefit from face recognition, the ability to save on the web and create projects that incorporate Flash Player. Plus, the feature-rich app is finally compatible with Apple's Apple Pencil, making it easier to edit your images and photos. The style engine also lets you apply edits and fonts to multiple layers in a single selection.

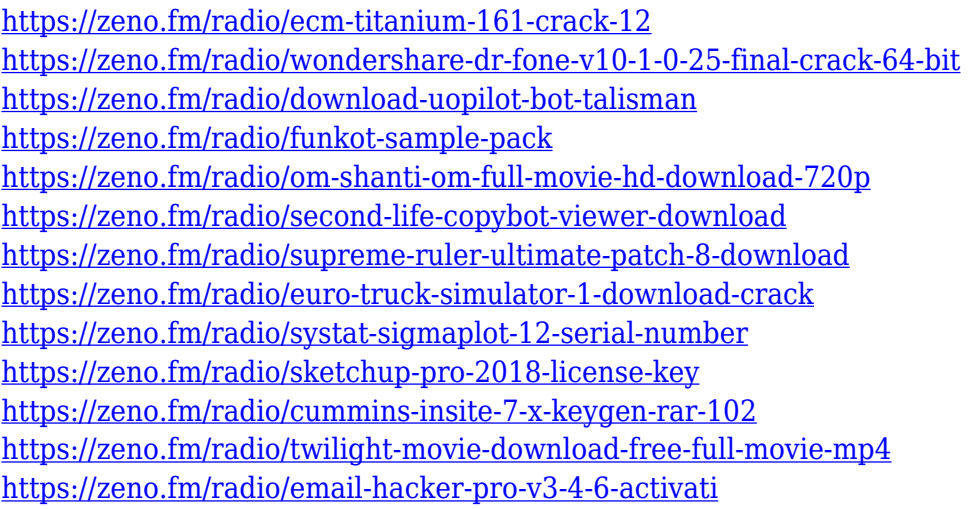

Adobe is driven to create the most powerful and accessible world-class experiences as the leader in the industry. For over 25 years, Photoshop has enabled and empowered a global community of photographers. "This is a moment of refresh for Photoshop users. We focused on improving the fundamental core elements of the platform, including a breakthrough workflow for sharing and collaborating changes on projects, as well as the new tools powered by the AI of the Adobe Sensei suite. Together they provide an even more seamless editing workflow across our desktop, browser, and mobile apps that extends the Photoshop family of tools to new surfaces and situations. With these new features, collaboration and sharing are now easier than ever before." "Take a photo that may not be right for your social media feed, add a text and a filter for your Instagram Story, or a photo that fits the parameters of a website, now you can do all that and more in a single click or with one button on the key deep feature improvements in Photoshop for iOS, Mac, and the web. A new ColorBurns adjustment panel includes adjustments for uneven toning of a photo and other tools to manipulate color. You can also toggle a selection against the background of an image to create a selection mask. You can also adjust mask transparency now in the DNG Converter and Masks panel. Improvements to the Selection Flatten feature and the ability to apply a Gaussian blur effect to a selection are also included in this version.

[https://shofaronlinestore.org/wp-content/uploads/2023/01/Download-free-Photoshop-CC-2015-Versio](https://shofaronlinestore.org/wp-content/uploads/2023/01/Download-free-Photoshop-CC-2015-Version-17-Free-Registration-Code-2022.pdf) [n-17-Free-Registration-Code-2022.pdf](https://shofaronlinestore.org/wp-content/uploads/2023/01/Download-free-Photoshop-CC-2015-Version-17-Free-Registration-Code-2022.pdf)

<https://www.sumisurabespoke.it/wp-content/uploads/2023/01/rockgili.pdf>

<https://koenigthailand.com/wp-content/uploads/2023/01/yameinar.pdf>

<https://healthwhere.org/wp-content/uploads/2023/01/harhal.pdf>

<http://plantsacademy.com/adobe-photoshop-7-0-software-free-download-for-pc-windows-7-fix/>

[https://news.mtkenya.co.ke/advert/download-photoshop-cc-2015-version-16-licence-key-win-mac-202](https://news.mtkenya.co.ke/advert/download-photoshop-cc-2015-version-16-licence-key-win-mac-2023/) [3/](https://news.mtkenya.co.ke/advert/download-photoshop-cc-2015-version-16-licence-key-win-mac-2023/)

<https://kumarvihaan.in/wp-content/uploads/2023/01/banjarr.pdf>

<http://subsidiosdelgobierno.site/?p=46174>

[https://www.mycatchyphrases.com/download-free-adobe-photoshop-2022-version-23-crack-lifetime-r](https://www.mycatchyphrases.com/download-free-adobe-photoshop-2022-version-23-crack-lifetime-release-2023-2/) [elease-2023-2/](https://www.mycatchyphrases.com/download-free-adobe-photoshop-2022-version-23-crack-lifetime-release-2023-2/)

<http://www.jrwarriorssc.com/wp-content/uploads/2023/01/faicar.pdf>

<https://kevinmccarthy.ca/photoshop-cs4-zip-free-download-upd/>

[https://nodigitaldivide.com/wp-content/uploads/2023/01/Adobe\\_Photoshop\\_CC\\_2015\\_Version\\_18\\_\\_Do](https://nodigitaldivide.com/wp-content/uploads/2023/01/Adobe_Photoshop_CC_2015_Version_18__Download_free_Torrent_Keygen_For_LifeTime_x3264_2023.pdf) wnload free Torrent Keygen For LifeTime x3264 2023.pdf

[http://masterarena-league.com/wp-content/uploads/2023/01/Photoshop-Cs6-Extended-Free-Downloa](http://masterarena-league.com/wp-content/uploads/2023/01/Photoshop-Cs6-Extended-Free-Download-Full-Version-TOP.pdf) [d-Full-Version-TOP.pdf](http://masterarena-league.com/wp-content/uploads/2023/01/Photoshop-Cs6-Extended-Free-Download-Full-Version-TOP.pdf)

<https://brittanymondido.com/download-photoshop-2022-licence-key-for-windows-latest-release-2023/> [https://manpower.lk/photoshop-2021-version-22-4-download-with-license-code-license-key-windows-1](https://manpower.lk/photoshop-2021-version-22-4-download-with-license-code-license-key-windows-10-11-2023/) [0-11-2023/](https://manpower.lk/photoshop-2021-version-22-4-download-with-license-code-license-key-windows-10-11-2023/)

<http://tutmagazine.net/download-photoshop-cc-2018-version-19-keygen-with-full-keygen-hot-2023/> <https://www.indiatribalcare.com/wp-content/uploads/2023/01/chekyzz.pdf>

<http://quitoscana.it/2023/01/02/setup-photoshop-7-0-free-download-verified/>

<http://nmcb4reunion.info/wp-content/uploads/2023/01/bennval.pdf>

[https://awaazsachki.com/2023/01/download-photoshop-cs4-portable-ringan-\\_best\\_/](https://awaazsachki.com/2023/01/download-photoshop-cs4-portable-ringan-_best_/)

<https://www.duemmeggi.com/wp-content/uploads/2023/01/miccor.pdf>

[https://ewebsitedesigning.com/wp-content/uploads/2023/01/Photoshop-70-Free-Download-For-Pc-WO](https://ewebsitedesigning.com/wp-content/uploads/2023/01/Photoshop-70-Free-Download-For-Pc-WORK.pdf) [RK.pdf](https://ewebsitedesigning.com/wp-content/uploads/2023/01/Photoshop-70-Free-Download-For-Pc-WORK.pdf)

<http://vietditru.org/advert/photoshop-cc-2014-patch-with-serial-key-win-mac-2023/>

[https://gotweapons.com/advert/adobe-photoshop-2021-download-registration-code-for-pc-x64-update](https://gotweapons.com/advert/adobe-photoshop-2021-download-registration-code-for-pc-x64-update-2023/) [-2023/](https://gotweapons.com/advert/adobe-photoshop-2021-download-registration-code-for-pc-x64-update-2023/)

<https://paintsghana.com/advert/adobe-photoshop-2021-version-22-4-3-full-version-windows-2022/> <https://kulturbon.de/wp-content/uploads/2023/01/chaifur.pdf>

[https://thetraditionaltoyboxcompany.com/wp-content/uploads/2023/01/Jpeg-Filter-For-Photoshop-70-](https://thetraditionaltoyboxcompany.com/wp-content/uploads/2023/01/Jpeg-Filter-For-Photoshop-70-Free-Download-LINK.pdf) [Free-Download-LINK.pdf](https://thetraditionaltoyboxcompany.com/wp-content/uploads/2023/01/Jpeg-Filter-For-Photoshop-70-Free-Download-LINK.pdf)

<http://gjurmet.com/en/photoshopsurgeon-free-download-hot/>

<https://alsaadahfood.com/ar/adobe-photoshop-cs4-portable-english-free-download-top/>

[https://databasegram.com/2023/01/02/adobe-photoshop-cc-2018-download-free-free-registration-cod](https://databasegram.com/2023/01/02/adobe-photoshop-cc-2018-download-free-free-registration-code-2023/) [e-2023/](https://databasegram.com/2023/01/02/adobe-photoshop-cc-2018-download-free-free-registration-code-2023/)

<https://fotofables.com/adobe-camera-raw-photoshop-cs4-download-link/>

[https://onemorelure.com/featured/download-photoshop-cc-2015-version-16-hacked-registration-code-](https://onemorelure.com/featured/download-photoshop-cc-2015-version-16-hacked-registration-code-3264bit-2022/)[3264bit-2022/](https://onemorelure.com/featured/download-photoshop-cc-2015-version-16-hacked-registration-code-3264bit-2022/)

[https://jiyuland9.com/タイ自由ランド 無料広告クラシファイ](https://jiyuland9.com/タイ自由ランド　無料広告クラシファイド/2023/01/02/english-language-for-photoshop-cs6-download-__link__/)

[ $\sqrt{2023/01/02/$ english-language-for-photoshop-cs6-download- link /

<https://healthwhere.org/download-free-photoshop-2021-activation-key-hacked-2023/>

[https://www.easyblogging.in/wp-content/uploads/2023/01/Download-Photoshop-Elements-15-FREE.p](https://www.easyblogging.in/wp-content/uploads/2023/01/Download-Photoshop-Elements-15-FREE.pdf) [df](https://www.easyblogging.in/wp-content/uploads/2023/01/Download-Photoshop-Elements-15-FREE.pdf)

<https://www.top1imports.com/wp-content/uploads/2023/01/valiabr.pdf>

<http://propcurrency.org/?p=2445>

<http://saturdaysstyle.com/?p=24864>

<https://holytrinitybridgeport.org/advert/free-download-cs4-photoshop-full-version-fix/> [https://seoburgos.com/photoshop-2021-version-22-5-1-download-license-code-keygen-for-mac-and-wi](https://seoburgos.com/photoshop-2021-version-22-5-1-download-license-code-keygen-for-mac-and-windows-x64-last-release-2023/) [ndows-x64-last-release-2023/](https://seoburgos.com/photoshop-2021-version-22-5-1-download-license-code-keygen-for-mac-and-windows-x64-last-release-2023/)

In this book, you'll learn the basics of using the tool. You'll learn the fundamentals, including how to get started with Photoshop, open graphics files, make selections, create new layers, work on individual layers, and perform basic vector and bitmap editing and retouching. You'll also learn stepby-step techniques for using the advanced features of Photoshop, including working with layers, masks, vector shapes, selections, cutting and pasting, filters, smudge and brush tools, and more. You'll work with pre-defined and custom made brushes, including realistic strokes, gradients, and pixels. This book comes with the complete training for Photoshop CS6. It starts with a review of all the new features in the product and then covers the more advanced versions with specific exercises to help you correct and edit your photos, create a cartoon, create a 3D rendering, and colorize a photo for a final touch. Designers have been drawing with a stylus for years, and now that technology is the new wave. Combined with the power of the Apple iPad and other tablet computers, graphics art becomes more accessible to design studios everywhere. In Photoshop 4Gii, Apple offers a comprehensive collection of Kuler-inspired color palettes that you can import directly into Photoshop, and since Photoshop 4Gii also supports OSX Lion, you can access Color on your Mac desktop using a stylus or finger. Adobe offers economical web hosting for photographers who need a way to add images and other media to their web pages. The online web galleries offer features including. A security, metatag, and parsing extensions that work with other web components. Service and Support. No "buy to own" licenses are required. Automatic updates and upgrades are free. A very low \$500.00 transaction fee is the only cost.